## **Assignment 3**

```
ECE 615 − Mixed Signal IC Design
```
**Problem 1** Consider the first- and second-order delta-sigma modulators shown in Figure 1. In both the modulators a 4-bit quantizer (i.e. 16 levels) is used. Use the *ds\_quantize* function from the toolbox which uses a fixed LSB size of  $\Delta = 2$ . The input sinewave has an amplitude of 70% of the full-scale amplitude (i.e.  $A = 0.7 \cdot FS$ ) and a frequency of  $f_{in} = 1 KHz$ . The sampling frequency employed in the modulator is  $f_s = 256 KHz$ . Do not use the *synthesizeNTF* function in the toolbox for this assignment as we haven't learned its algorithm yet.

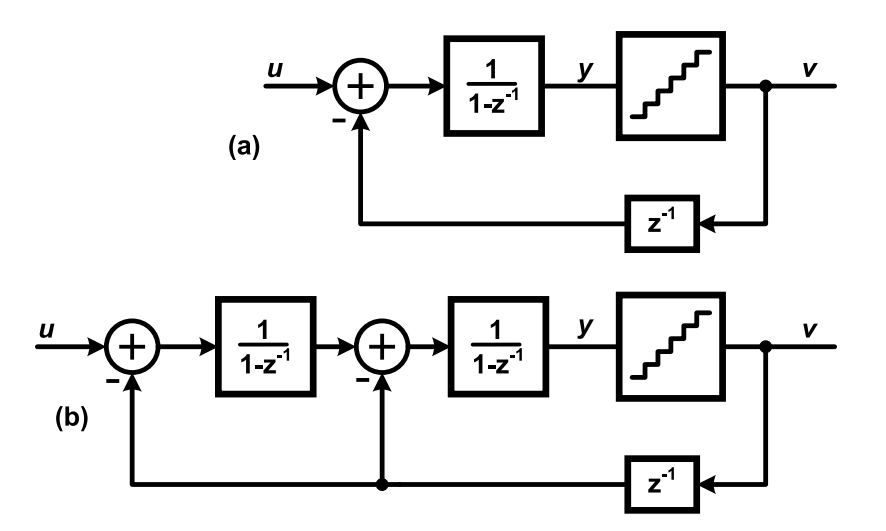

**Figure 1:** The First- and second-order  $\Delta\Sigma$  modulators for problem 1.

- 1. Explore the *simulateDSM* function in the toolbox and find out the various ways in which the modulator's loop-filter can be defined. Simulate both the modulators using MATLAB for  $2^{16}$ output samples. Attach the simulation code in your submission.
- 2. Overlay the PSD of the outputs (*v*) of both the modulators in the same plot with logarithmic frequency scale. Use a 4096-point Hann window for the PSD computations. What are the NTF slopes in the signal band of interest for both of the modulators?
- 3. For the first-order modulator, replace the quantizer with an additive uniformly distributed white noise-source given by  $e \sim U[-1, 1]$ . Plot the PSD of the output *v* and compare with the PSD obtained in part (2) with the quantizer. What do you observe ? Can you explain the anomalies observed in the result from part (2) ?
- 4. Repeat part (3) for the simple case of a single-bit quantizer. Can you explain your observations ?
- 5. To avoid the problem observed in part (3), we can *dither* the quantizer input. Dither involves adding a small amount of random noise source at the quantizer input. Repeat part (2) above,

by adding a Gaussian distributed white dither noise given by *d* ∼ *n*(0*,* 0*.*1) (i.e. zero mean and with a standard deviation of  $\sigma = 0.1$ ) at the quantizer input. What do you observe in the PSD now compared to what you saw for part (2) ? How does this PSD plot compare with the one seen in part (3) ?

- For further reading, details on dithering in delta-sigma modulators can be found in Chapter 3 of reference [2].
- **Problem 2 Decimation Filters:** In this problem we will analyze and simulate the degradation in the ideal performance of the delta-sigma modulator due to a poor decimation filter. Consider the setup shown in Figure 2. Here, a delta-sigma modulator employing an oversampling ratio of *OSR* is excited by a signal with maximum frequency content at a frequency *fB*. The modulator is followed by a digital decimation filter. The output rate of the modulator is decimated by a factor equal to *OSR*. The modulator internally employs a quantizer introducing a uniformlydistributed white quantization noise  $e[n]$  with its variance given by  $\sigma_e^2$ .

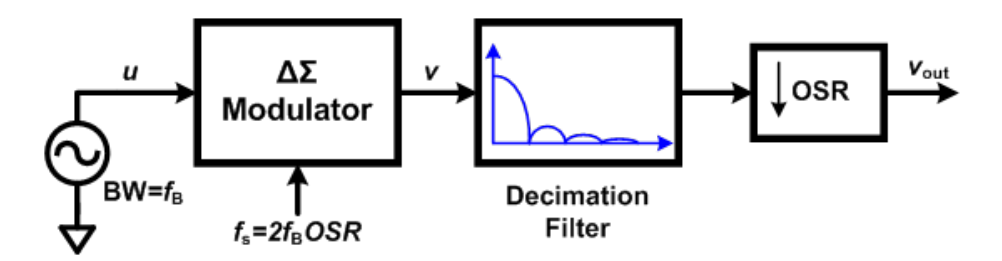

**Figure 2:** A  $\Delta\Sigma$  modulator followed by the decimation filter.

1. Consider a first-order delta-sigma modulator (with  $NTF(z) = 1 - z^{-1}$ ) be followed by a Sinc decimation filter. The impulse response of the Sinc filter is given as

$$
h_1[n] = \begin{cases} \frac{1}{N}, & 0 \le n \le N - 1 \\ 0, & otherwise \end{cases}
$$
 (1)

For this problem setup, we have  $N = OSR$ .

- (a) Find the transfer function  $H_1(z)$  of the Sinc filter and sketch its magnitude response  $|H_1(e^{j\omega})|$ .
- (b) Sketch the DTFT spectra at all the block outputs. Use  $\omega$  as the variable on the frequency axis.
- (c) Show that the resulting quantization noise power (i.e the variance)  $\sigma_{q1}^2$  at the output  $v_{out}$ is given by

$$
\sigma_{q1}^2 = \frac{2\sigma_e^2}{OSR^2} \tag{2}
$$

How does this compare with the resulting noise power when an ideal brick-wall filter is used with a cut-off frequency of  $\frac{\pi}{OSR}$ ?

- (d) How will you implement this decimation filter using discrete-time accumulator and combfilters ? What is the droop in the signal band at  $f = f_B$ ?
- (e) Plot the resultant spectrum for the noise at the block outputs by using/modifying the following MATLAB script :

```
% Creating NTF(z) = 1-z^{-1}b = [1 -1]; a = 1;NTF = dfilt.df2t(b,a);% Sinc filter of length 8, H1
N = 8; b1 = [1 0 0 0 0 0 0 -1]/N;
a1 = [1 -1];H1=dfilt.df2t(b1,a1);
% Cascade of NTF followed by H1
Hcas=dfilt.cascade(NTF,H1);
% Plots
fvtool(NTF, H1, Hcas);
```
2. Now, in order to increase the effectiveness of the decimation filter and reduce the quantization noise aliased into the signal band, a *Sinc*<sup>2</sup> digital filter is employed.The transfer function of the *Sinc*<sup>2</sup> filter is given by

$$
H_2(z) = \left[\frac{1}{N} \frac{(1 - z^{-N})}{(1 - z^{-1})}\right]^2
$$
\n(3)

- (a) Sketch its magnitude response  $|H_2(e^{j\omega})|$ . Can you find the impulse response  $h_2[n]$  of the *Sinc*<sup>2</sup> filter ?
- (b) Sketch the DTFT spectra at all the block outputs and compare with your MATLAB plots. Use  $\omega$  as the variable on the frequency axis.
- (c) Show that the resulting quantization noise power  $\sigma_{q2}^2$  at the output  $v_{out}$  is given by

$$
\sigma_{q2}^2 = \frac{2\sigma_e^2}{OSR^3} \tag{4}
$$

How does this compare with the resulting noise power when an ideal brick-wall filter is used with a cut-off frequency of  $\frac{\pi}{OSR}$ ?

- (d) How will you implement this decimation filter using discrete-time accumulator and combfilters ? What is the droop in the signal band at  $f = f_B$ ?
- 3. Now, consider a second-order delta-sigma modulator (with  $NTF(z) = (1 z^{-1})^2$ ) be followed by the Sinc decimation filter.
	- (a) Sketch the DTFT spectra at all the block outputs and compare it with MATLAB generated plots.
	- (b) Find an expression for the resulting quantization noise power  $\sigma_{q_1}^2$  at the output  $v_{out}$ ? How does this compare with the resulting noise power when an ideal brick-wall filter is used with a cut-off frequency of  $\frac{\pi}{OSR}$ ?
- (c) Repeat parts (a) and (b) when a *Sinc*<sup>2</sup> digital filter is used.
- (d) Repeat parts (a) and (b) when a *Sinc*<sup>3</sup> digital filter is employed. The transfer function of the *Sinc*<sup>3</sup> function is given by

$$
H_3(z) = \left[\frac{1}{N} \frac{(1 - z^{-N})}{(1 - z^{-1})}\right]^3
$$
\n(5)

(e) How much is the signal droop at  $f = f_B$ ? From the above exercise what can you intuit about the cut-off rate of the decimation filter when compared to the modulator's response at frequencies near  $f = f_B$ ?

In practice, the decimation filtering scheme required for high-resolution higher-order modulators is more complicated than a simple cascade of *Sinc* filters. FIR filters are usually employed in the decimation chain to compensate for the droop due to the *Sinc<sup>k</sup>* filter. For details refer to Section 3.5 of the textbook. For a practical example of decimation filtering scheme refer to page 21 of the reference [3].

**Hint:** You may find the following definite integrals useful

$$
\int_{0}^{\pi} \sin^4\left(\frac{Nx}{2}\right)dx = \frac{3\pi}{8} \tag{6}
$$

$$
\int_{0}^{\pi} \left( \sin\left(\frac{x}{2}\right) \sin\left(\frac{Nx}{2}\right) \right)^2 dx = \frac{\pi}{4}
$$
 (7)

$$
\int_{0}^{\frac{\pi}{2}} \left( \frac{\sin^{M+1}(Nx)}{\sin(x)} \right)^2 dx = \frac{\pi N}{2} \left( \prod_{m=1}^{M} \frac{2m-1}{2m} \right)
$$
(8)